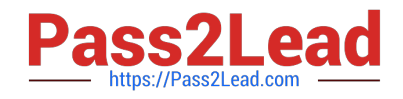

# **NCP-MCI-6.5Q&As**

Nutanix Certified Professional - Multicloud Infrastructure (NCP-MCI) v6.5 exam

# **Pass Nutanix NCP-MCI-6.5 Exam with 100% Guarantee**

Free Download Real Questions & Answers **PDF** and **VCE** file from:

**https://www.pass2lead.com/ncp-mci-6-5.html**

100% Passing Guarantee 100% Money Back Assurance

Following Questions and Answers are all new published by Nutanix Official Exam Center

**C** Instant Download After Purchase

**83 100% Money Back Guarantee** 

365 Days Free Update

800,000+ Satisfied Customers  $\epsilon$  or

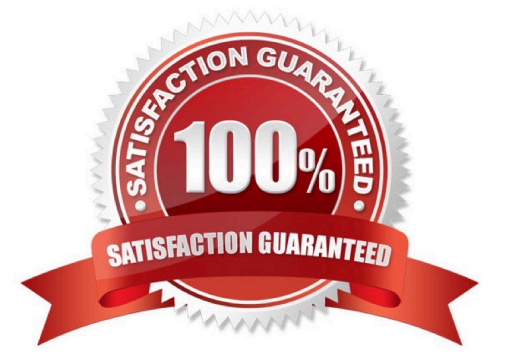

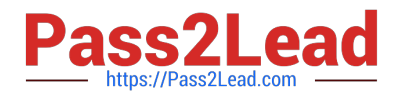

Which two private key types are supported by the Nutanix SSL certificate implementation? (Choose two.)

A. ECDSA

B. ECDH

- C. ED25519
- D. RSA

Correct Answer: AD

# **QUESTION 2**

Which two predefined views can be added to a report to identify inefficient VMs?

- A. Underprovisioned VMs List
- B. Zombie VMs List
- C. Constrained VMs List
- D. Overprovisioned VMs List

Correct Answer: CD

#### **QUESTION 3**

The Stargate service becomes unavailable on a single CVM on an AHV node. What is used to maintain I/O operations in the cluster?

- A. Route injection
- B. iSCSl redirector
- C. Hypervisor HA
- D. ha.py

Correct Answer: B

# **QUESTION 4**

Which method can be used to migrate a VM configured for UEFI-boot from a Nutanix Hyper-V cluster to AHV?

A. Live Migration

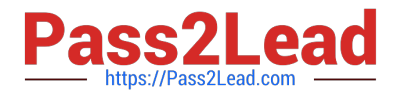

- B. Storage vMotion
- C. Nutanix Move
- D. Cloud Connect
- Correct Answer: C

An administrator needs to increase bandwidth available to the AHV host and to the CVM. How should the administrator complete this task?

A. In Prism, update vs0 to change the configuration to Active-Active.

B. Use manage-ovs commands to update br0 change the configuration to Active-Active.

C. In Prism, create a vsl interface and add any remaining uplinks.

D. Use manage-ovs commands to create br1 and add any remaining uplinks

#### Correct Answer: A

#### **QUESTION 6**

#### HOTSPOT

An administrator needs to shut down an AHV cluster to relocate hardware. The administrator upgrades NCC and runs health checks.

Which steps should the administrator perform next?

Item instructions: For each procedure, indicate the order in which that procedure must take place to meet the item requirements.

Hot Area:

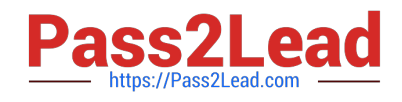

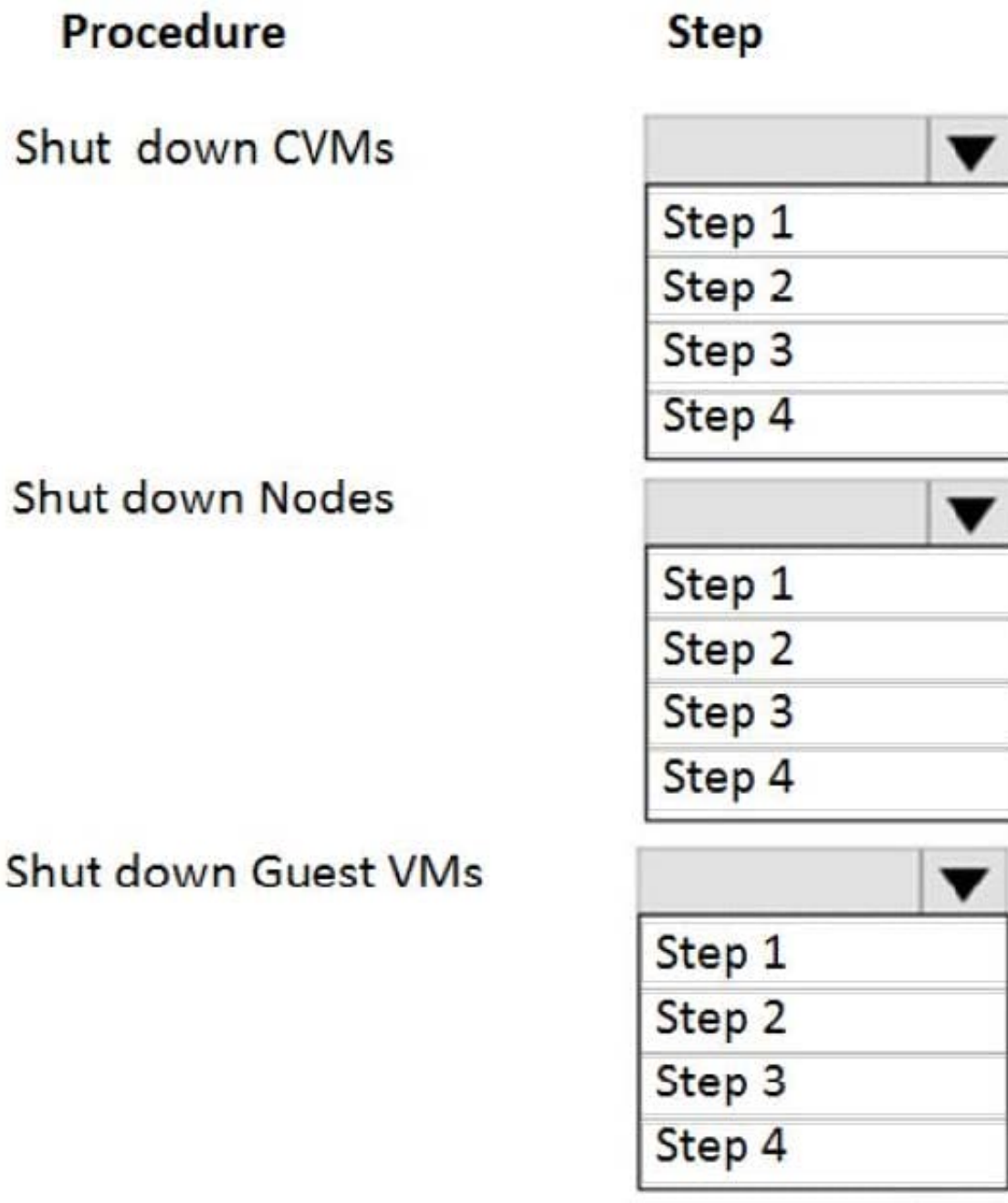

# **Stop the Cluster**

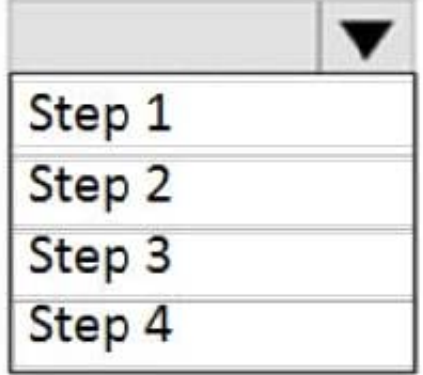

Correct Answer:

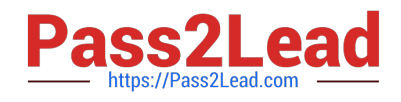

**https://www.pass2lead.com/ncp-mci-6-5.html** 2023 Latest pass2lead NCP-MCI-6.5 PDF and VCE dumps Download

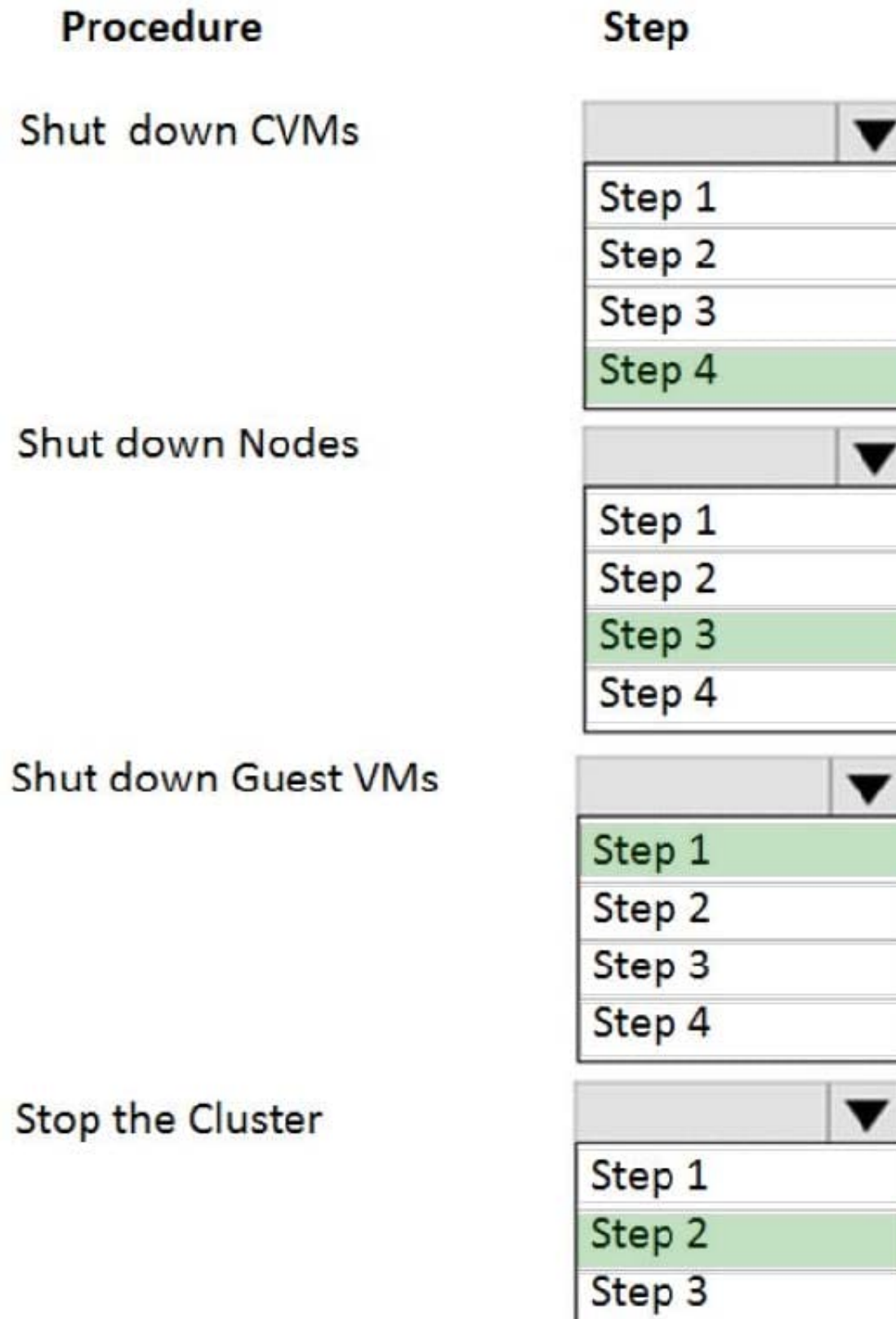

Step 4

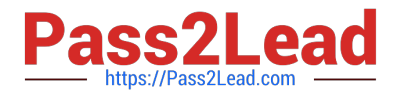

An administrator needs to configure Prism to send encrypted messages to a set of recipients. Which setting must be applied?

- A. Use SMTP Port 25
- B. Configure Prism Central to use Cluster Lockdown
- C. Install SSL certificates on Prism Central
- D. Set SMTP Security Mode to STARTTLS

Correct Answer: D

Explanation: The best way for the administrator to configure Prism to send encrypted messages to a set of recipients is to set the SMTP Security Mode to STARTTLS. This will ensure that all messages sent over SMTP are encrypted and secure. Additionally, the administrator should consider installing SSL certificates on Prism Central to ensure that the messages are being sent securely. Finally, the administrator should consider configuring Prism Central to use Cluster Lockdown, which will help ensure that the messages are only sent to the intended recipients.

# **QUESTION 8**

What Nutanix feature provides effective caching optimization In VDI environments?

- A. Remote Protection Group
- B. Local Protection Group
- C. Snap Clones
- D. Shadow Clones
- Correct Answer: D

#### **QUESTION 9**

Where should an administrator unregister Prism Element from Prism Central?

- A. From a Host SSH session
- B. From the Prism Central web console
- C. From the Prism Element web console
- D. From a CVM SSH session

```
Correct Answer: D
```
### **QUESTION 10**

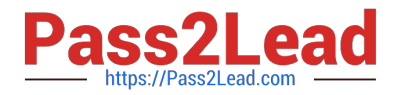

An administrator is preparing to deploy a new application on an AHV cluster, Security requirements dictate that all virtual servers supporting this application must be prevented from communicating with unauthorized hosts. Which option would achieve this goal?

A. Create a new VLAN, create a subnet on the cluster with the VLAN tag, deploy servers with vNlCs in the new subnet.

B. Create a new Application Security Policy restricting communication to the authorized hosts and apply it to the servers in enforce mode.

C. Create a new solation Environment policy apply it to the new servers and all authorized hosts.

D. Create new\\' subnet and assign to an existing VPC assign the IP prefix and gateway for the subnet, deploy servers with vNIC5 in the new subnet.

Correct Answer: B

Explanation: An Application Security Policy is a security feature in Nutanix AHV that can be used to restrict network communication between virtual servers based on a variety of criteria, such as IP address, port, and protocol. By creating a policy that restricts communication to authorized hosts and applying it to the servers in enforce mode, the administrator can prevent unauthorized communication between virtual servers.

https://www.nutanix.com/products/ahv

# **QUESTION 11**

An administrator manages an AHV cluster that is dedicated to a dev/test environment. The administrator receiving complaints from users that they are unable to create new VMs on the cluster.

After the reviewing the cluster, the administrator finds that the memory resources are almost fully utilized, with many VMs over-provisioned on memory.

What option is the most efficient resolution to enable additional VMs to be created?

- A. Enable Memory Overcommit on the over-provisioned VMs.
- B. Enable Memory HA on the over-provisioned VMs.
- C. Upgrade the nodes with additional memory DlMMs.
- D. Disable HA Reservation on the cluster.

### Correct Answer: A

Explanation: Enable Memory Overcommit on the over-provisioned VMs is the most efficient resolution to enable additional VMs to be created. Memory overcommit allows VMs to use more memory than physically available on a host by compressing and swapping memory pages to storage1. This can improve memory utilization and increase VM density on a cluster1. However, memory overcommit is not supported when HA is configured to use reserved hosts, so you may need to disable HA reservation on the cluster before enabling memory overcommit1.

### **QUESTION 12**

An administrator needs to configure a new subnet on an AHV cluster and want to ensure that VMs will automatically be assigned an IP address at creation time. Which type of network does the administrator need to create?

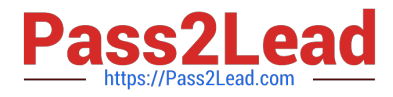

- A. Dynamic Network
- B. Unmanaged Network
- C. Managed Network
- D. DHCP Network
- Correct Answer: C

A vDisk is read by multiple VMs. The cluster creates immutable copies of the vDisk. What are these vDisk copies called?

- A. Disk Clones
- B. Golden Images
- C. Volume Groups
- D. Shadow Clones

Correct Answer: C

# **QUESTION 14**

In which two scenarios is Native Key Management Server supported? (Choose two)

- A. XenServer and AHV mixed cluster.
- B. Hyper-V and AHV mixed cluster.
- C. KVM and AHV mixed cluster.
- D. ESXi and AHV mixed cluster.

Correct Answer: BD

# **QUESTION 15**

An administrator notices that most of the VMs in the cluster are on one host. Users report that an application seems to respond slowly. The application server VM has significantly more memory assigned to it than other VMs. How should the administrator fix this issue?

- A. Reduce the amount of memory assigned to the VM.
- B. Migrate the VM to a different host.
- C. Add more memory to the VM.

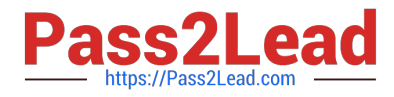

D. Increase the memory on the CVM.

Correct Answer: B

[NCP-MCI-6.5 PDF Dumps](https://www.pass2lead.com/ncp-mci-6-5.html) [NCP-MCI-6.5 Practice Test](https://www.pass2lead.com/ncp-mci-6-5.html) [NCP-MCI-6.5 Braindumps](https://www.pass2lead.com/ncp-mci-6-5.html)